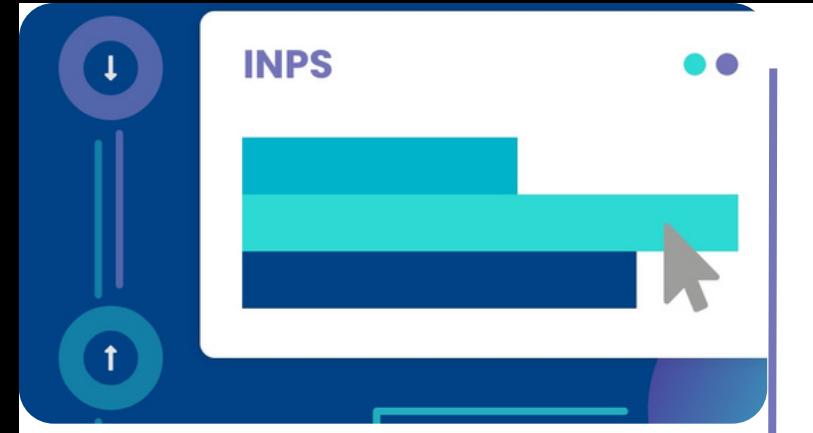

## **PassWeb**

**DOCENTE:** Elisa Piana

**DESTINATARI:** Istituti scolastici **DURATA**: 7 h **MODALITA'** E-learning

#### **QUOTA A PARTECIPANTE** 180€

Se la fattura è intestata ad Ente Pubblico, la quota è esente IVA, ai sensi dell'art. 10, D.P.R. n. 633/72 e Ris. AE 100/E/2005

# **PassWeb per la scuola**

Il MIM chiede alle scuole di implementare l'utilizzo di **Passweb** per le cessazioni dal servizio del personale scolastico, con l'obiettivo, nei prossimi anni, di utilizzare unicamente la Banca Dati INPS.

Il nostro corso ti sarà utile per verificare e **sistemare le posizioni assicurative del personale scolastico.**

Dall'inserimento di riscatti, computi e ricongiunzioni, all'utilizzo delle Tabelle "Stanizzi"; dalla verifica del diritto a pensione all'inserimento dell'ultimo miglio!

# **Consulta il [programma](#page-1-0) nella pagina successiva**

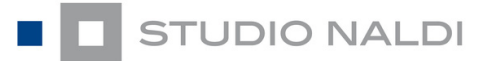

# **PROGRAMMA:**

# **Introduzione e modifiche principali**

- Cos'è PassWeb
- L'abilitazione e i ruoli di esecutore e validatore.
- Altre abilitazioni utili o collegate: TFS e Visualizzazione DMA
- Le richieste di sistemazione della posizione assicurativa e della pensione e presa in carico
- Consultazione pratica fascicolo e RVPA
- Verifiche giuridico: Lo stato matricolare, i certificati di servizio
- I codici di contribuzione
- La struttura di PassWeb e le funzionalità base
- Retribuzioni e provenienza del dato, le verifiche da effettuare e l'utilizzo delle Tabelle "Stanizzi"
- Caratterizzazione del Salario Accessorio
- Chiusura, certificazione e rilascio della PA

# <span id="page-1-0"></span>**1° parte 2° parte**

# **PROGRAMMA:**

## **Particolarità e pensione:**

Gestione delle assenze più comuni

#### **I provvedimenti ante subentro:**

- Cosa si intende per provvedimenti «ante subentro»
- Computo: Cos'è e come si inserisce in PassWeb
- Ricongiunzioni: Cosa sono e come si inseriscono in PassWeb
- Riscatti: Cosa sono e come si inseriscono in PassWeb

## **I provvedimenti INPS:**

Ultimo Miglio per Riscatti e Ricongiunzioni: Cosa è e come si Calcola